1. Consider the following code. What sum does it generate?

Answer:

$$1 - \frac{1}{2} + \frac{1}{3} - \frac{1}{4} + \frac{1}{5} - \frac{1}{6} + \frac{1}{7} - \dots$$

2. for the following program, draw the flowchart corresponding to it

a = int(input("Enter an integer:"))

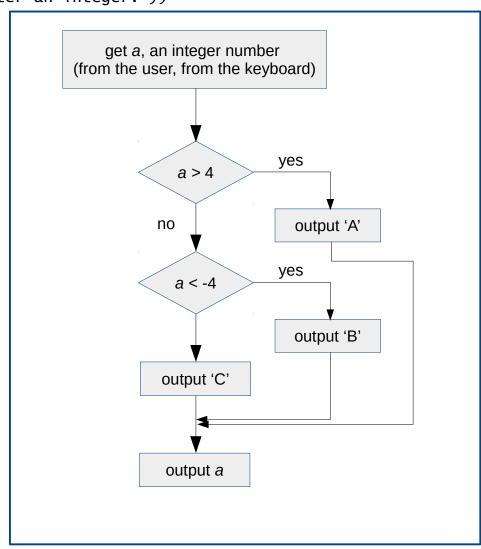

## **3.** Given the flowchart, write the program.

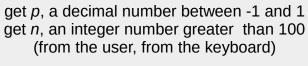

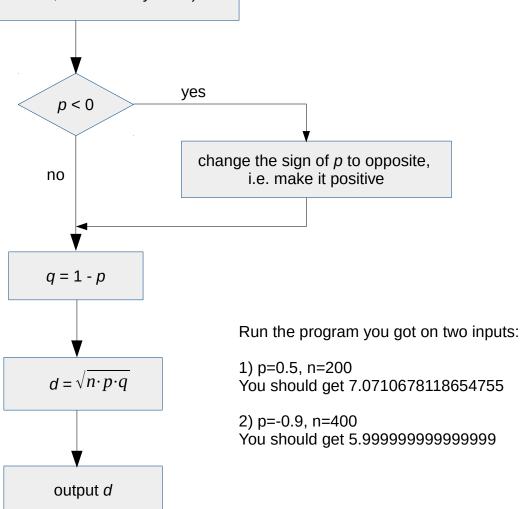

## Answer:

```
import math
p = float(input("Enter a decimal number between -1 and 1:"))
n = int(input("Enter an integer number greater than 100:"))

if p < 0:
    p = abs(p)

q = 1-p

d = math.sqrt(n*p*q)

print(d)</pre>
```